#### *BAB <sup>111</sup>*

#### *LANDASAN TEORI*

Bab ini akan menjelaskan tentang pengertian simulasi **Monte Carlo,** distribusi normal, dan contoh penggunaan simulasi **Monte ('arlo.**

### *3.1 Pengertian Simulasi Monte Carlo*

Simulasi **Monte ('arlo** adalah simulasi terhadap model matematika yang menggunakan bilangan random dengan distribusi probabilitas tertentu (Pilcher, 1976; Lav dan Kelton, 1991). Salah satu fungsi pada simulasi ini adalah membangkitkan bilangan random yang digunakan untuk menggambarkan suatu kejadian proses secara numenk.

## *3.2 Distribusi Normal*

Distribusi probabilitas kontinu ada tiga macam, yaitu :

- 1. distnbusi seragam kontinu,
- 2. distribusi eksponensial, dan
- 3. distribusi normal.

Pada penyusunan laporan Tugas Akhir ini, jenis distribusi yang digunakan adalah distribusi normal. Distribusi normal mempunyai 2 buah parameter yaitu  $\mu$  $=$  *mean*, dan  $\sigma$  = *standar deviasi* (Dixon dan Massey, 1983).

Apabila ingin membentuk kurva distribusi normal yang mempunyai luas sama dengan suatu histogram, maka persamaan 3.1 dapat digunakan.

$$
f(x) = \frac{Ni}{\sigma\sqrt{2\pi}}e^{i\theta} - 0.5\{(x-\mu)/(\sigma)\}\hat{2}; -\theta \le x \le +\theta
$$
 (3.1)

Keterangan :

- $\pi$  = 3.1416
- $e = 2.7183$
- // **mean**
- $\sigma$   $\sim$  *deviasi standar*  $\left| \begin{array}{c} \infty \\$
- **x** = absis pengukuran atau skor yang dileiakan pada sumbu datar
- $f(x)$  = ordinat tinggi kurva yang sebanding dengan nilai x tertentu
- **N=** banyak hai yang diamati
- $i$  = panjang selang kelas untuk menggambarkan histogram

Untuk lebih jelasnya tentang distribusi normal akan diperhhatkan grafik distribusinya pada Gambar 3.1.

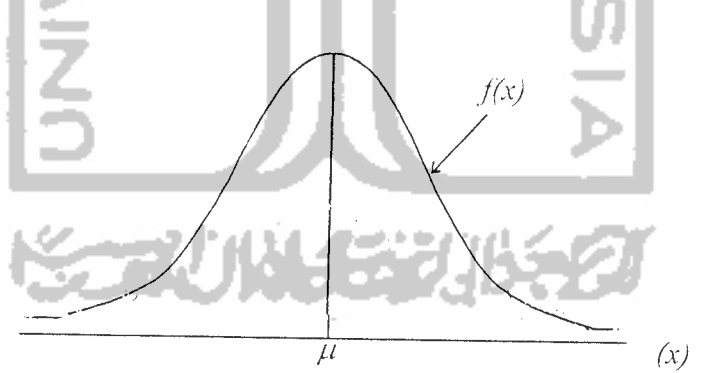

Gambar 3.1 Grafik dari distribusi normal (Ang dan Tang, 1987)

Distribusi normal mempunyai ciri-ciri sebagai berikut.

- 1. Absis yang terletak di tengah menunjukkan nilai  $\mu$ .
- 2. Bentuknya simetris terhadap absis tengah.

3. Kemiringan grafik distribusi ditentukan oleh nilai  $\sigma$  semakin keetl nilai  $\sigma$ maka grafik distribusinya semakin miring, dan semakin besar nilai  $\sigma$  maka grafik distribusinya akan semakin landai.

# **i.i** Contoh Penggunaan Simulasi **Monte Carlo**

Proses simulasi *Monte Carlo* adalah memilih bilangan random berdasarkan pada distribusi probabilitas vang akan dijelaskan dengan menggunakan contoh berikut (Taylor III, 1996).

Seorang manajer dari Supermarket Big T harus memutuskan berapa banyak permintaan susu setiap minggu. Di mana satu-satunya hal yang harus dipcrtimbangkan manajer lersebut adalah jumlah kasus p,m,,ntaan susu setia minggu. Jumlah dari kasus permintaan susu adalah bilangan random yang akan kita definisikan sebagai x yang dibatasi dari 14 sampai 18 permintaan per minggu berdasarkan data terdahulu. Berdasarkan distribusi frekuensi, distribusi probabilitas dari permintaan dapat dilihat pada Tabel 3.1. P

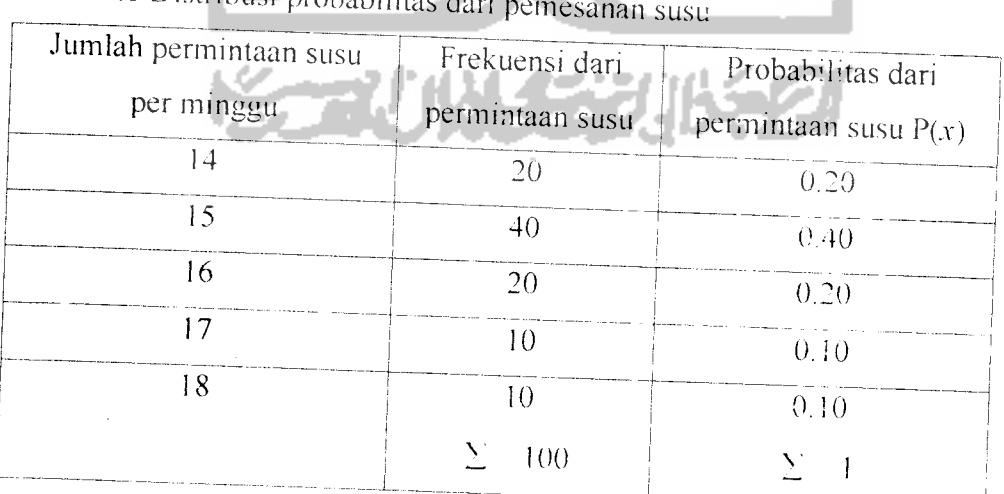

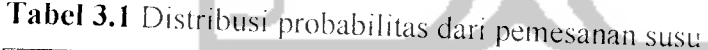

Dalam proses simulasi **Monte Carlo** nilai untuk bilangan random dibangkitkan dengan menggunakan nilai dan distnbusi probabilitas, seperti pada putaran permmtaan **roulette** yang dapat dilihat pada Gambar 3 2.

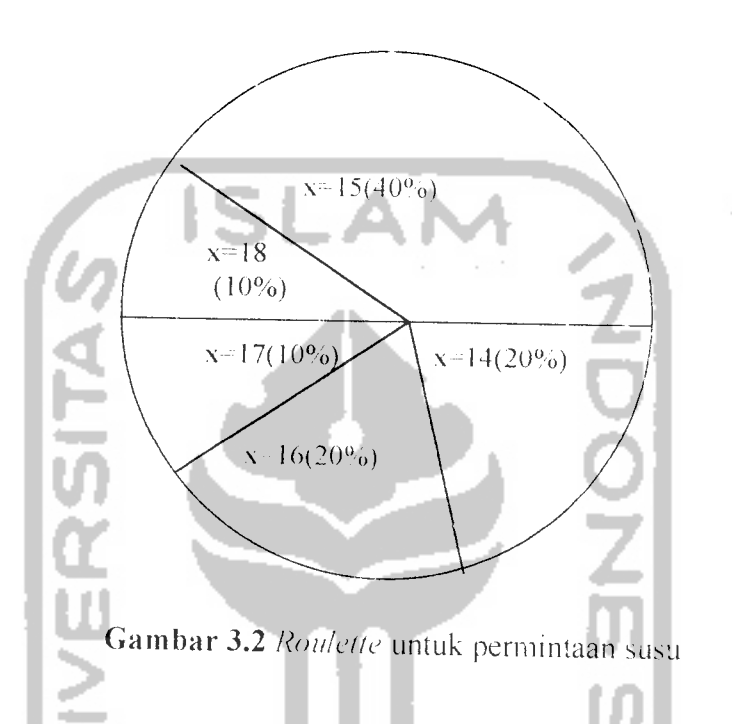

Luas permukaan **rouletle** adalah berdasarkan probabilitas dan setiap nilai permintaan setiap minggu. Nilai permintaan terjadi secara acak untuk kemudian disimulasi permintaannya per minggu. Apabila putaran roda bernenti mengindikasikan permintaan tiap minggu. Kemudian ambil bilangan random 39, 73, 72, 75. 37, 02, 87, 98, 10. 47, 93, 21. 95. 97, dan 69 dan Tabel 3.2, ternyala 39 terletak dalam batas 20-59, di mana menunjukkan nilai permintaan susu sebanyak 15 kasus. Untuk lebih jelasnya tentang balas bilangan random, dan pembangkitan bilangan random untuk 15 minggu dapat dilihat pada Tabel 3.3 dan Tabel 3.4.

**Tabel 3.2** Tabel bilangan random (r)

 $\mathbf{r}$ 

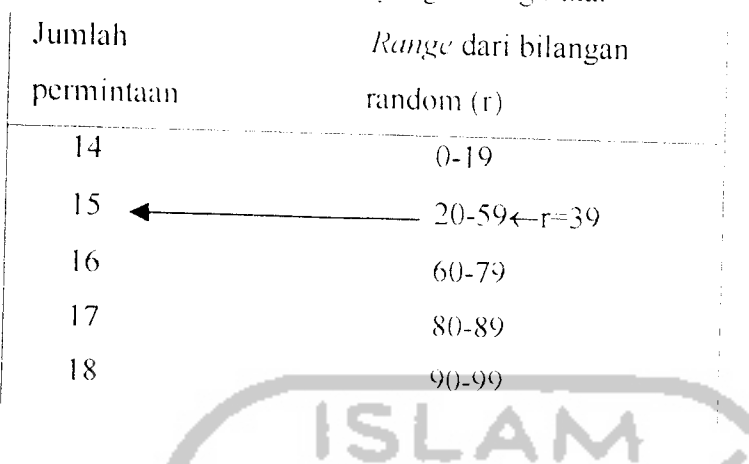

Tabel 3.3 Bilangan random yang dibangkitkan

Tabel 3.4 Pembangkitan bilangan random untuk 15 minggu

| Minggu              | $\mathsf{r}$    | ಀಀ<br>Permintaan $(x)$ |
|---------------------|-----------------|------------------------|
|                     | 39              | 15                     |
| $\overline{c}$      | 7 <sub>3</sub>  | 16                     |
| $\mathfrak{Z}$      | 72              | 16                     |
| $\overline{4}$      | 75              | $\overline{16}$        |
| 5                   | 37              | 15                     |
| 6                   | 02              | $\overline{14}$        |
| $\overline{\gamma}$ | 87              | 17                     |
| $8\,$               | 98              | 18                     |
| 9                   | 10              | 4                      |
| $\bar{1}0$          | $\overline{47}$ | 15                     |
| $\mid \cdot \mid$   | 93              | 18                     |
| 12                  | 21              | 15                     |
| 13                  | $\overline{95}$ | 18                     |
| 4                   | 97              | $\sqrt{8}$             |
| $\overline{15}$     | 69              | 16                     |
|                     |                 | $\Sigma = 241$         |

Dari Tabel 3.4 bisa ditentukan hitungan nilai rata-rata permintaan per minggu, yaitu 241/15-16.1 kasus per minggu. Meskipun sangat mudah untuk mengilustrasikan bagaimana simulasi bekerja, permintaan rata-rata seharusnya lebih mendekati hitungan analisis dengan menggunakan rumus untuk nilai yang diharapkan, atau rata-rata untuk satu permintaan untuk setiap minggu dapat dihitung dengan menggunakan persamaan :

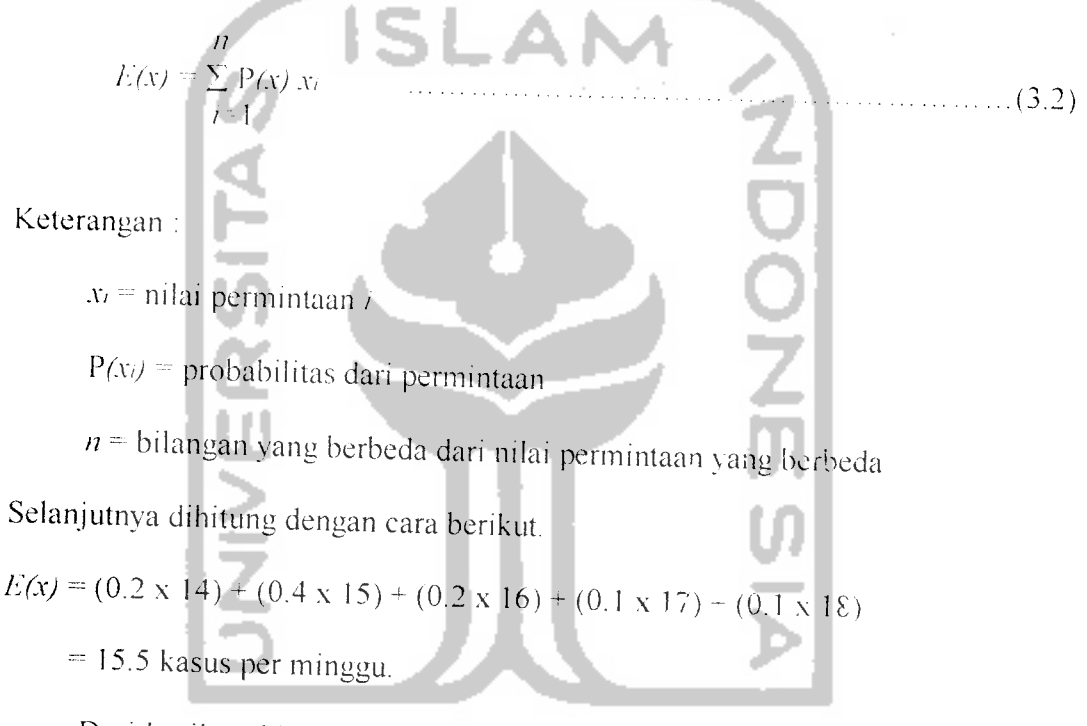

Dari hasil perhitungan di atas terlihat adanya sehsih sebesar 0.6. Selisih ini disebabkan oleh kurang tepatnya dalam melakukan **trial** simulasi **Monte Carlo.** Untuk mencapai nilai vang betul-betul mendekati disarankan untuk melakukan **trial** simulasi > 300 kali.